## **Panel de Comercios**

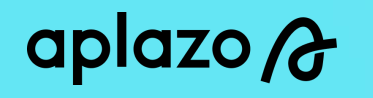

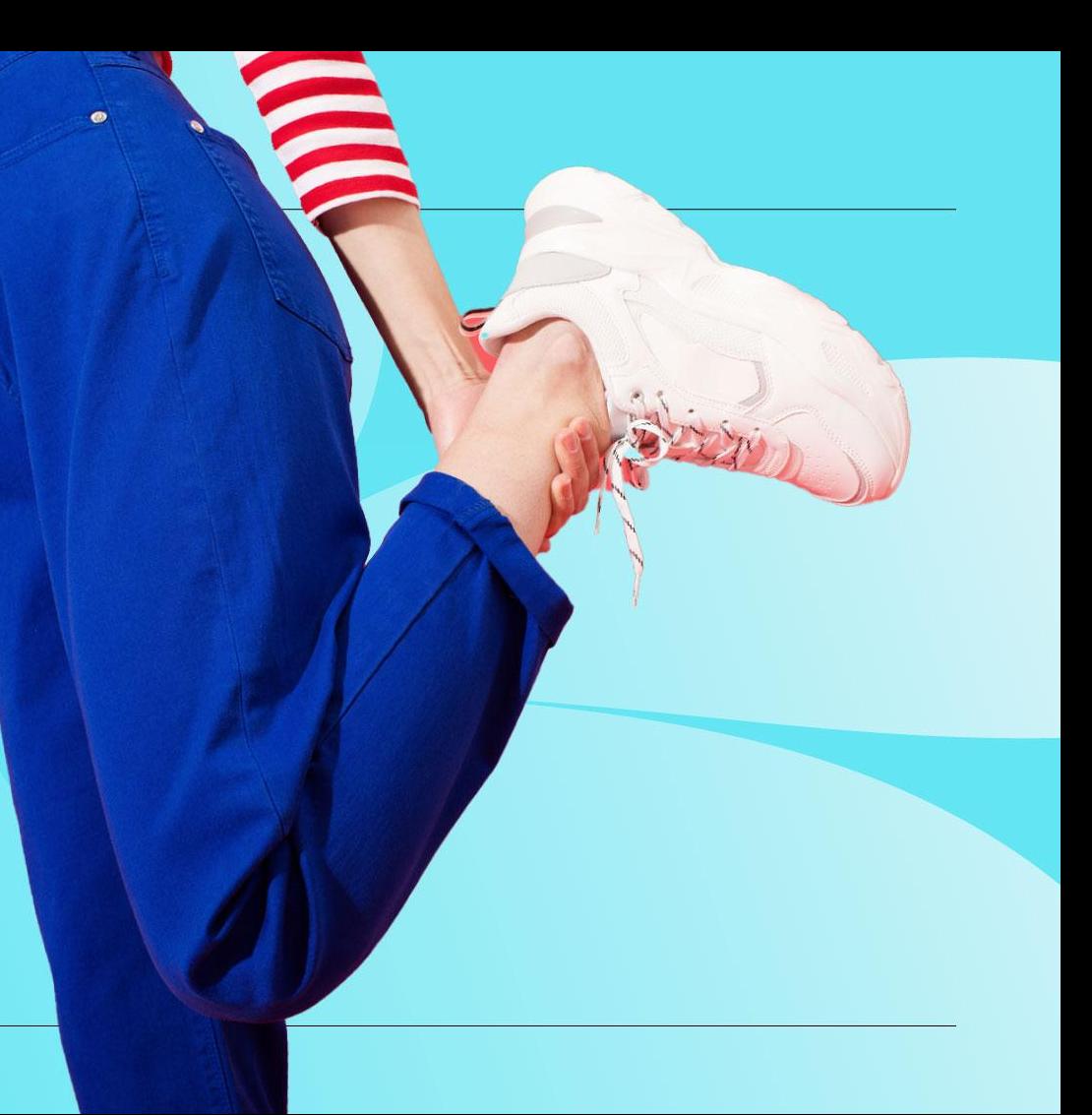

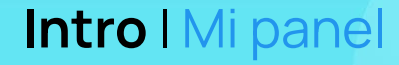

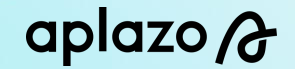

#### **1) Ingresa a nuestra página principal**

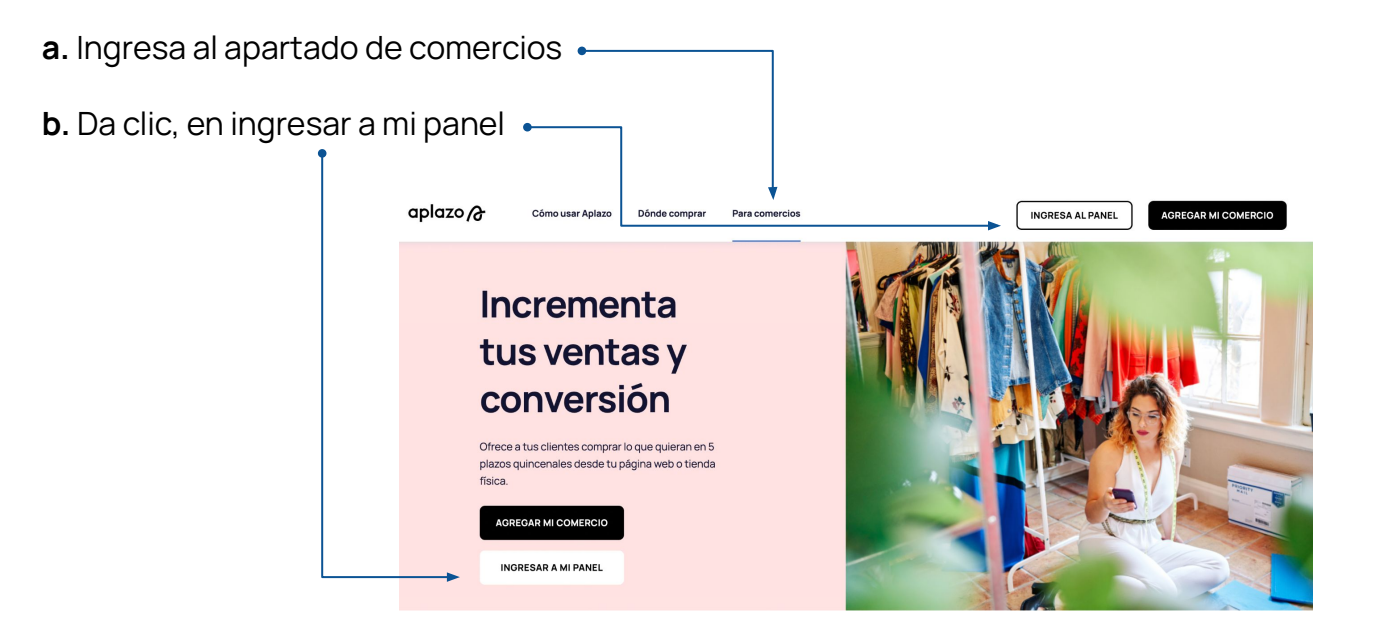

**Intro** I Mi panel

### aplazo A

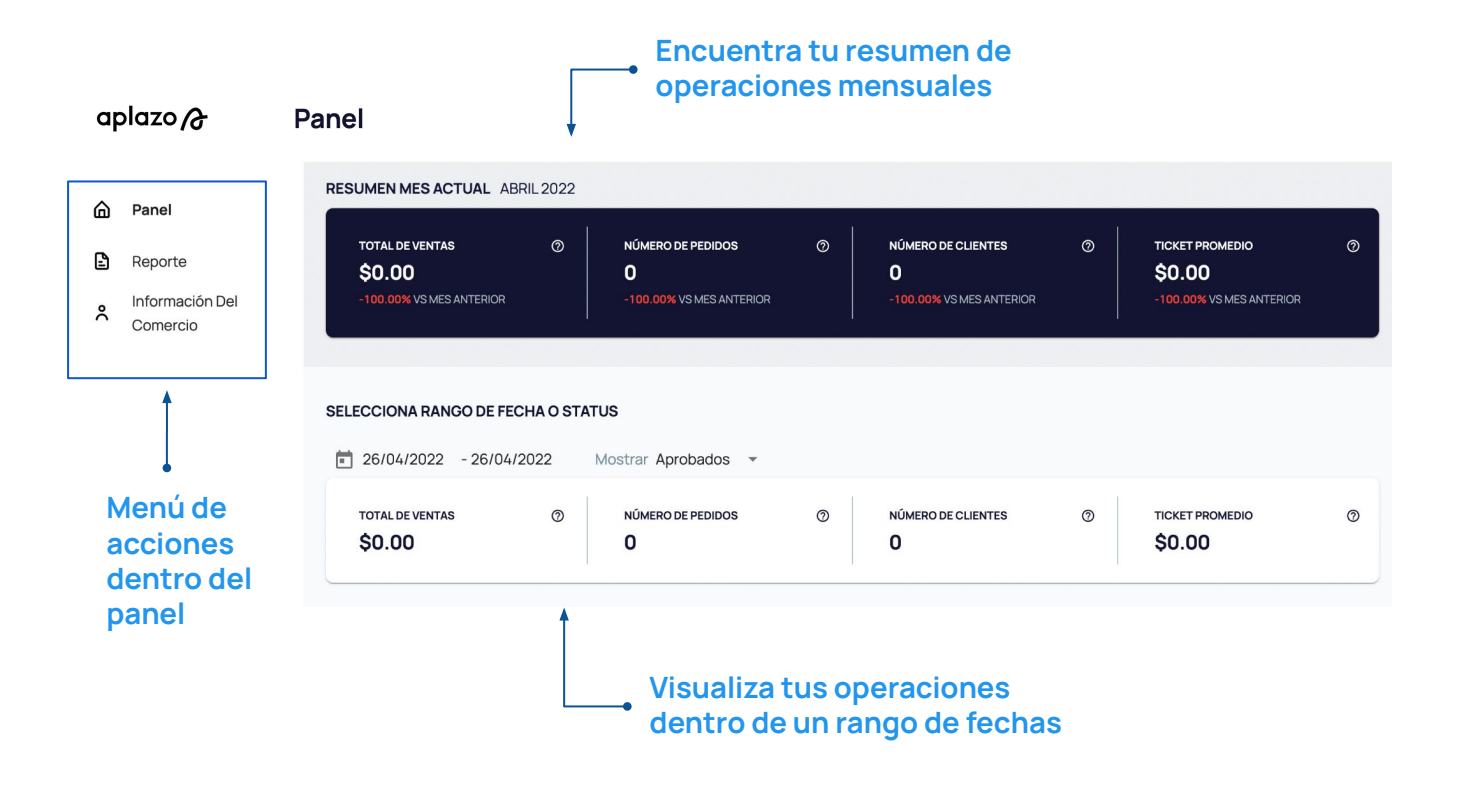

#### **Reportes** I Mi panel

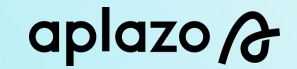

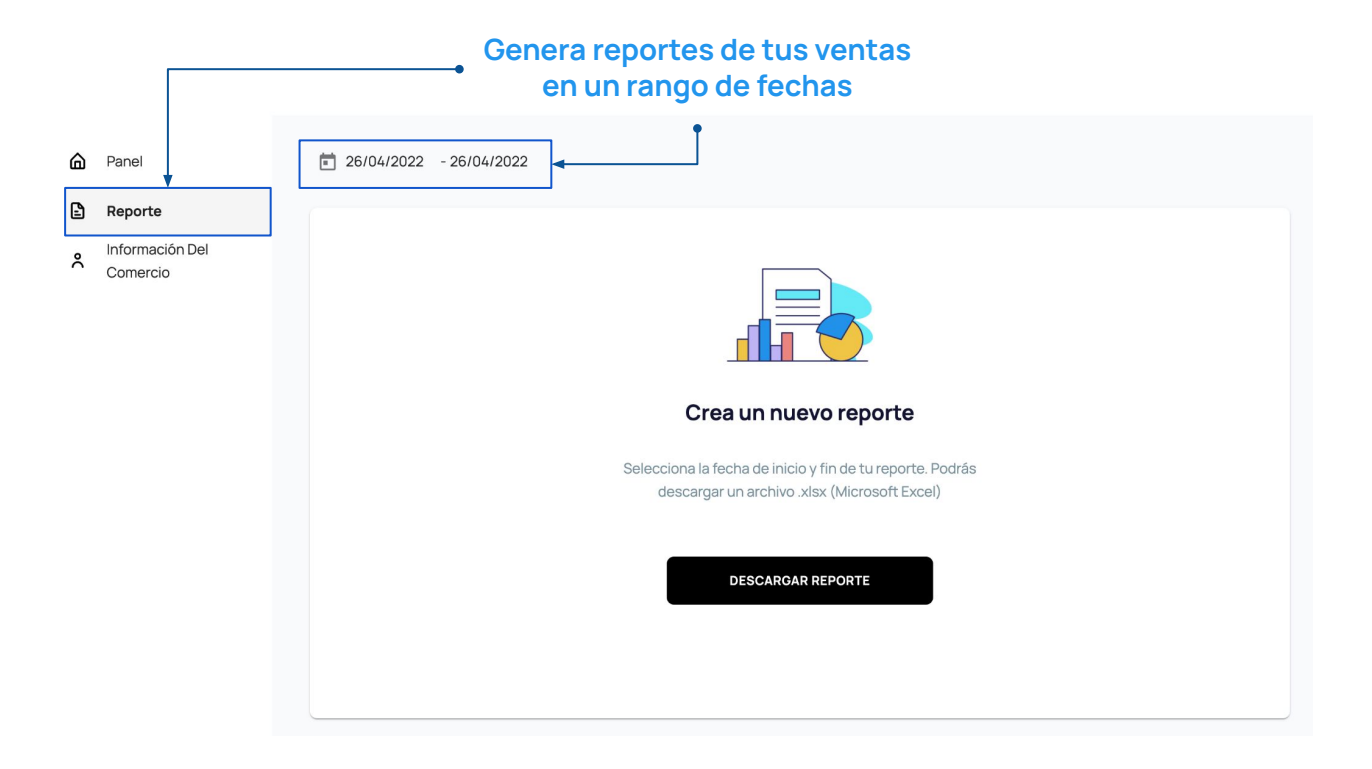

#### **Mi comercio** I Mi panel

### aplazo A

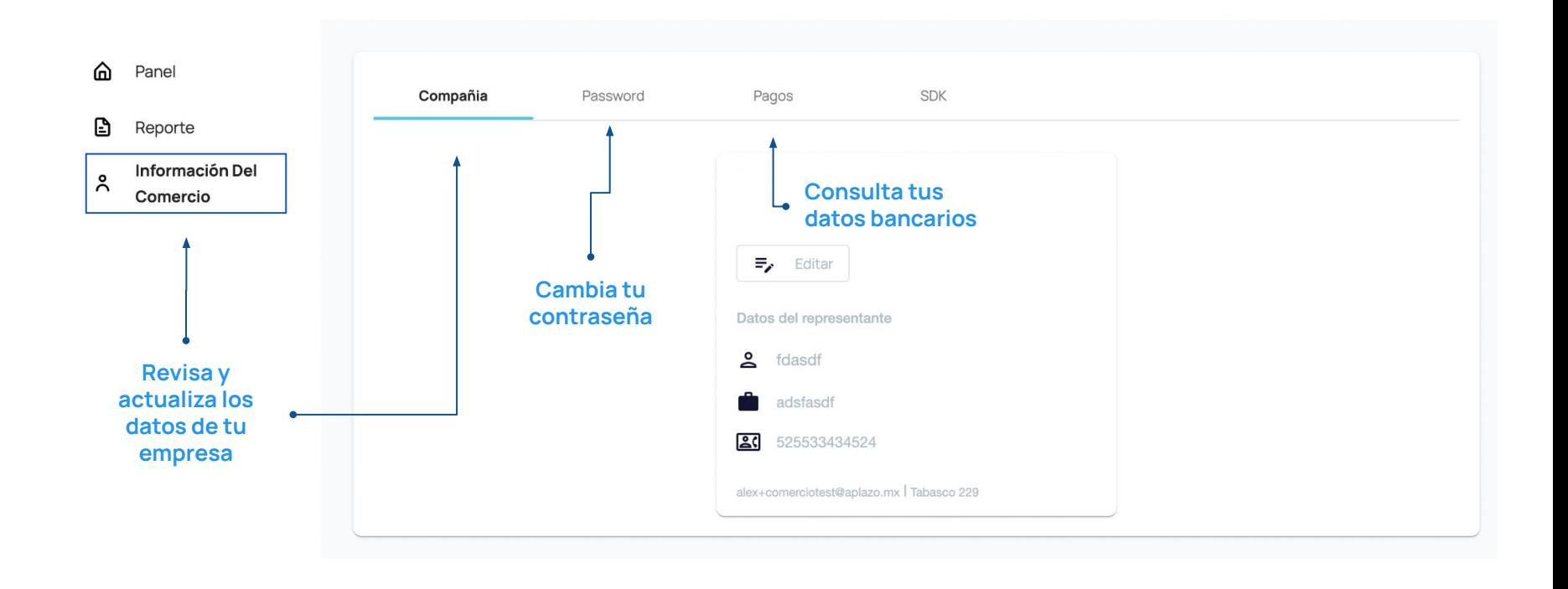

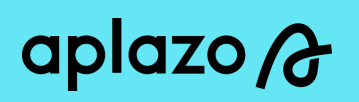

# **¡Muchas gracias!**